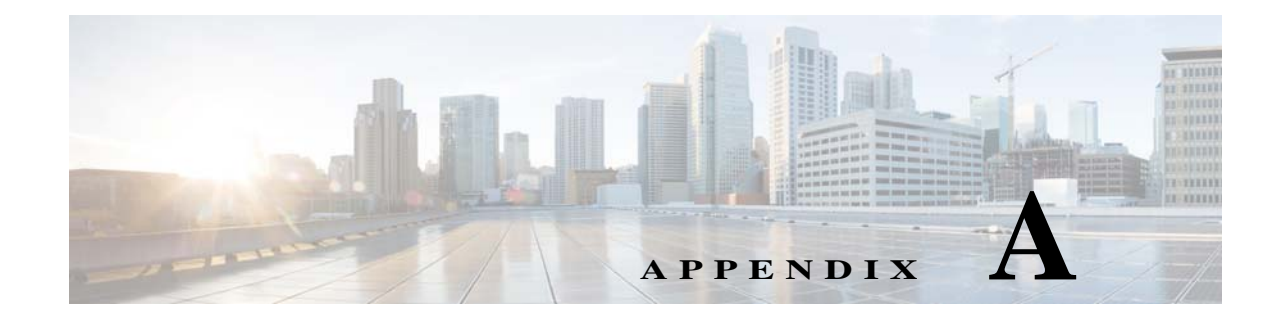

# **Soft Properties: Supported Parsing Operators, Rules, and Regular Expressions**

These topics provide listings of the operators, rules, and expressions that are supported for creating soft properties.

- **•** [Supported Parsing Rules and Operators, page A-1](#page-0-0)
- **•** [Supported Regular Expressions, page A-3](#page-2-0)

For information on supported triggers for TCAs, see Creating a New Threshold-Crossing Alarm, page 7-1.

## <span id="page-0-0"></span>**Supported Parsing Rules and Operators**

[Table A-1](#page-0-1) lists the predefined text manipulation operators available for parsing raw device input and turning each into a soft property that is available in the Add/Edit Parsing Rule dialog box.

| Operator             | <b>Description</b>                                                                                         | <b>Parameter</b> | <b>Parameter Description</b>                         | <b>Parameter Validation</b><br><b>Rules</b>                                |
|----------------------|----------------------------------------------------------------------------------------------------|------------------|------------------------------------------------------|----------------------------------------------------------------------------|
| Header and<br>Footer | Removes a specified number of lines from<br>the header and footer of the input text.                       | Header lines     | Number of header lines to<br>be removed.             | Integers only.<br>Mandatory.                                               |
|                      |                                                                                                    | Footer lines     | The number of footer<br>lines to be removed.         | Integers only.<br>Mandatory.                                               |
| Remove<br>Lines      | Removes a range of lines from the<br>specified starting row to the specified end<br>row the input text.    | From line        | Index of first row to begin<br>removal, inclusive.   | Integer only.<br>Mandatory.                                                |
|                      |                                                                                                    | To line          | Index of last row to be<br>removed, inclusive.       | Integer only; must be<br>equal to or greater than<br>From line. Mandatory. |
| <b>Select Lines</b>  | Extracts a range of lines from the specified<br>starting row to the specified end row f the<br>input text. | From line        | Index of first row to begin<br>selection, inclusive. | Integer only.<br>Mandatory.                                                |
|                      |                                                                                                    | To line          | Index of last row to be<br>selected, inclusive.      | Integer only; must be<br>equal to or greater than<br>From line. Mandatory. |

<span id="page-0-1"></span>*Table A-1 Supported Parsing Operators and Rules for Soft Properties*

 $\mathbf I$ 

**The State** 

 $\mathsf I$ 

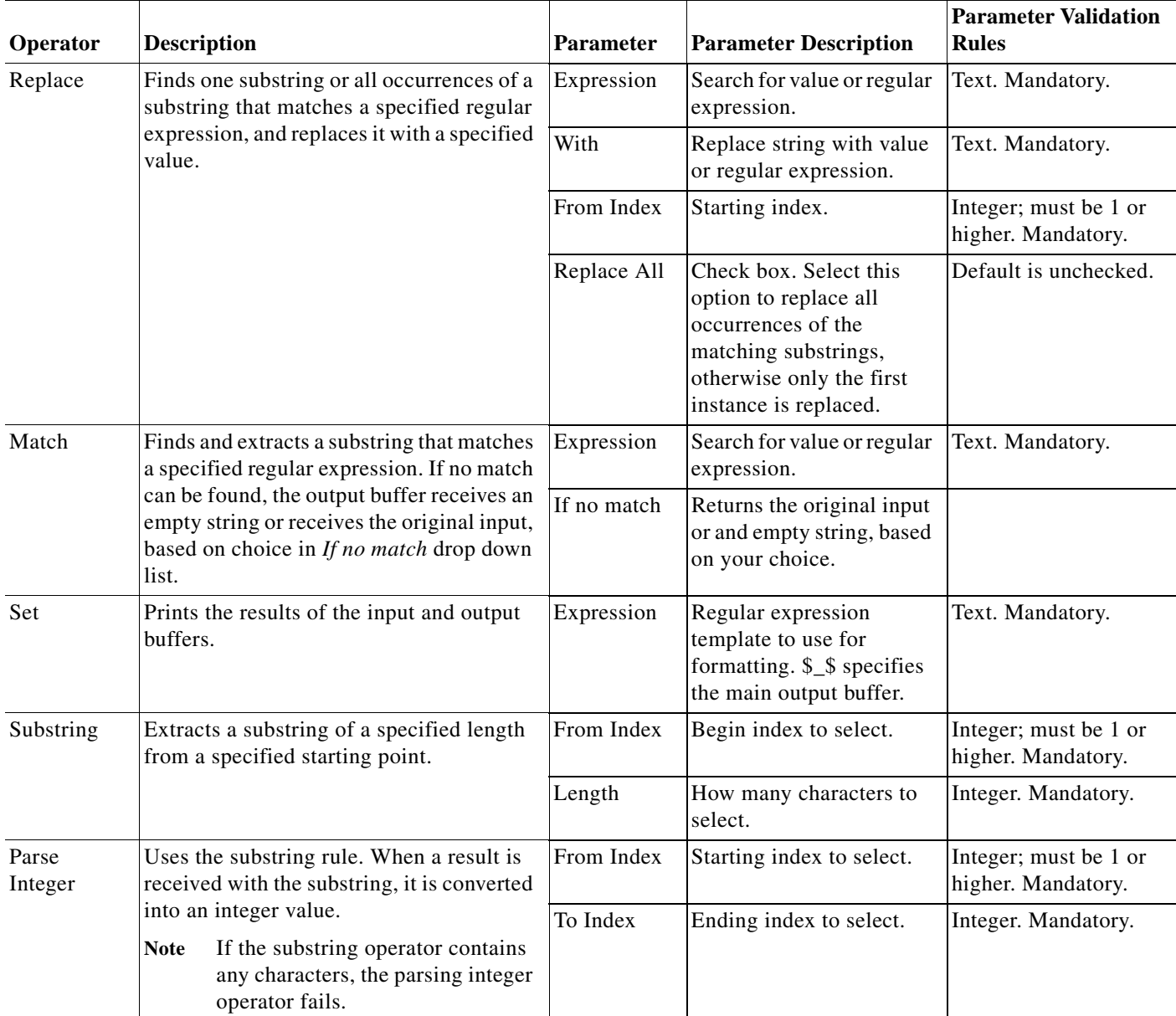

#### *Table A-1 Supported Parsing Operators and Rules for Soft Properties (continued)*

×

a ka

### <span id="page-2-0"></span>**Supported Regular Expressions**

A regular expression consists of a character string in which some characters are given special meaning with regard to pattern matching. These topics are based on the documentation of the package GNU RegExp. These tables list the supported and unsupported expressions.

 $\mathbf I$ 

**Note** Some flavors of regular expression utilities support additional escape sequences. The following is not meant to be an exhaustive list. In the future, gnu.regexp might support some or all of the following but they are currently unsupported:

(**?mods) —** Inline compilation/execution modifiers (Perl5)

**\G —** End of previous match (Perl5)

**[.***symbol***.] —** Collating symbol in class expression (POSIX).

- **• [=***class***=]** Equivalence class in class expression (POSIX)
- **• s/foo/bar** Style expressions as in sed and awk

#### *Table A-2 Supported Positional Operators*

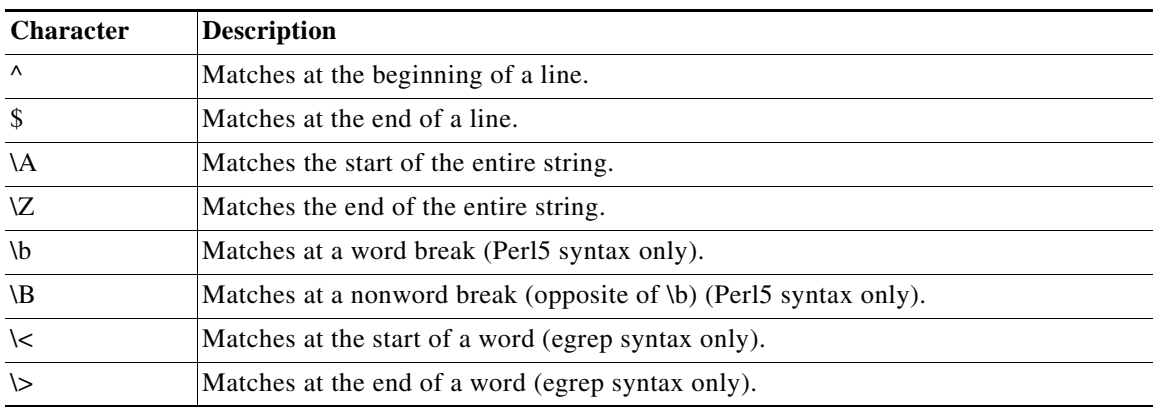

*Table A-3 Supported One-Character Operators*

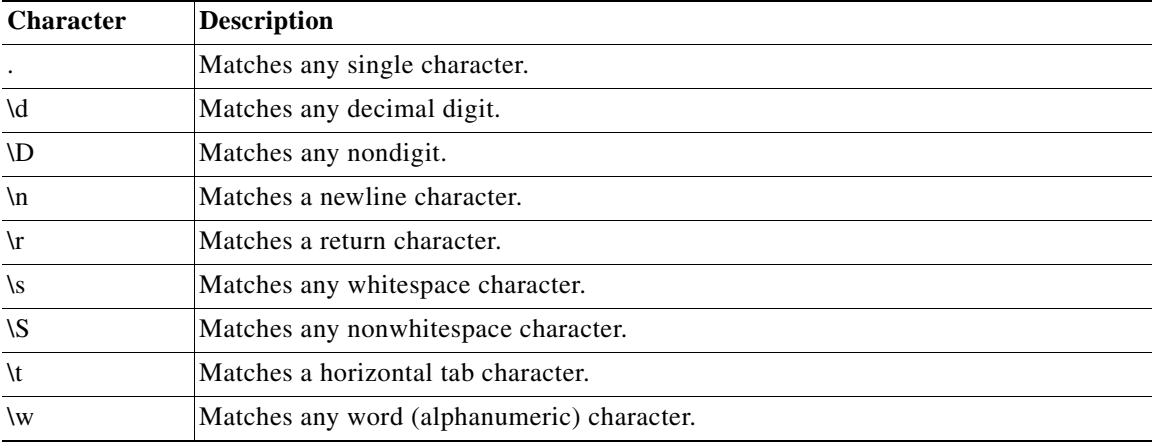

#### *Table A-3 Supported One-Character Operators (continued)*

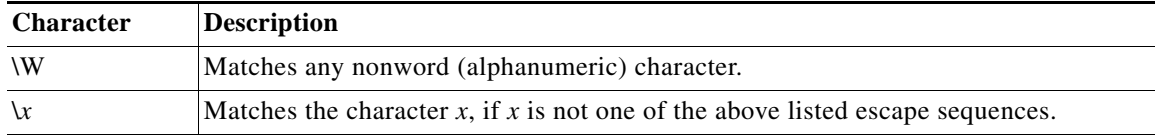

#### *Table A-4 Supported Character Class Operators*

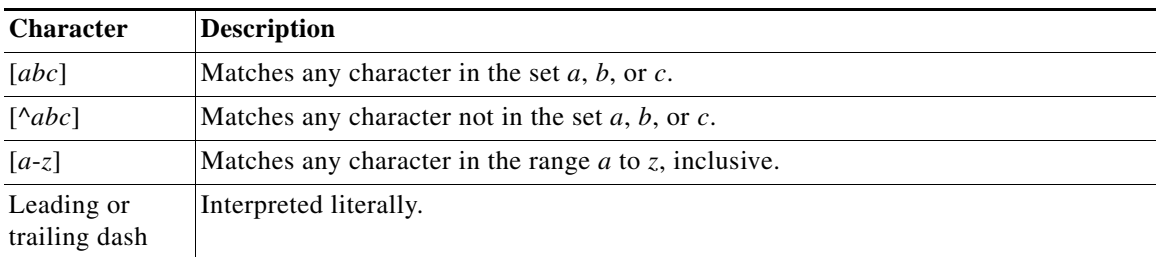

#### *Table A-5 Supported Character Class Operators—if RE\_CHAR\_CLASSES Is Enabled*

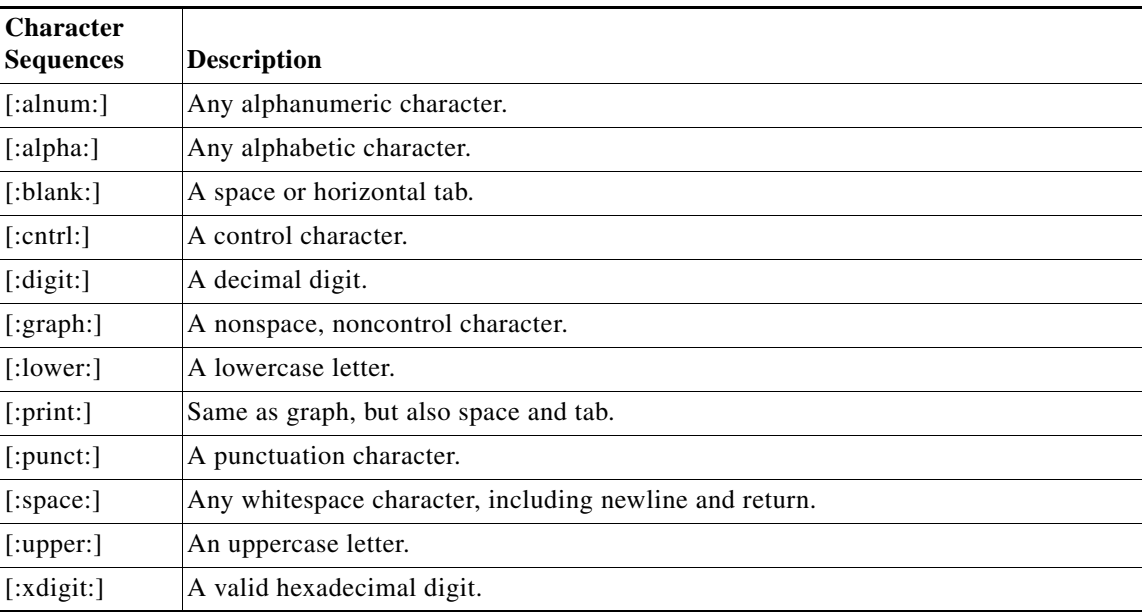

#### *Table A-6 Supported Subexpressions and Back References*

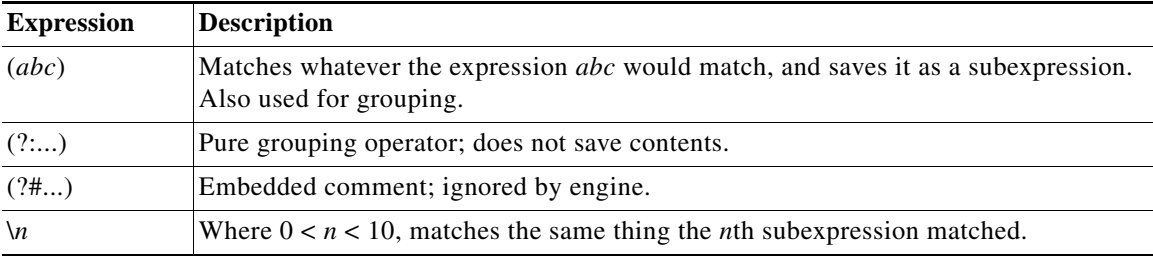

 $\mathsf I$ 

#### *Table A-7 Supported Branching (Alternation) Operator*

![](_page_4_Picture_129.jpeg)

#### *Table A-8 Supported Repeating Operators (Operate on Previous Atomic Expression)*

![](_page_4_Picture_130.jpeg)

#### *Table A-9 Supported Lookahead*

 $\mathbf{I}$ 

![](_page_4_Picture_131.jpeg)

 **Supported Regular Expressions**

H

 $\mathsf I$